【資料4】

# 介護給付費等の請求について

## (兵庫県国保連合会からのお願い)

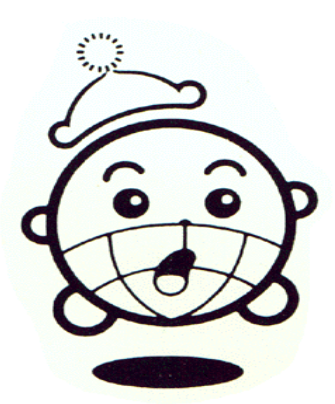

#### 介護給付費等の請求方法について

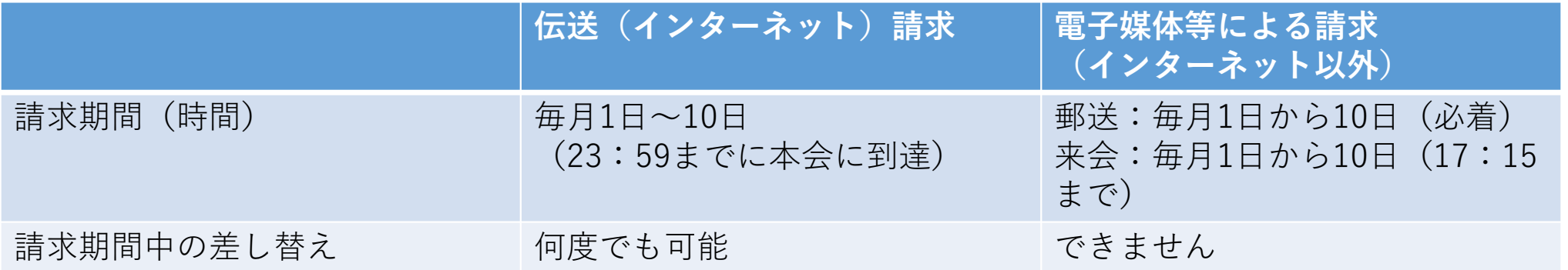

≪留意事項≫

伝送(インターネット)請求

・請求ソフトの更新やパソコンの不調など、やむを得ずインターネット請求ができない場合は、 光ディスク等で御請求ください。

国保中央会の介護電子請求ソフトに係る操作方法等の問合せ窓口 介護電子請求ヘルプデスク TEL: 0570-059-402 FAX: 0570-059-422 E-mail:mail-kaigo@support-e-seikyuu.jp

電子媒体等による請求

- ・データファイルはフォルダに格納しないでください。格納してしまうとエラーになり、読み取りが できません。
- ・郵送の場合、「兵庫県国保連合会介護給付費請求【電子媒体】送付票」を添付してください。
- ・請求データを作成するパソコンは常にウィルスチェックパターンを最新の状態にし、請求データは ウィルスチェックを行った上で御提出ください。

伝送(インターネット)請求は、郵送トラブル防止や事前チェック 等の特典があります。

伝送(インターネット)請求を行っていない事業所様は、インター ネット請求への変更を御検討ください。

事前チェックについて(インターネット請求事業所のみ)

- 7日までに請求された事業所に対して、事前チェックを行っています。
- 7日時点の各種台帳情報との突合や請求誤りを審査し、エラーがある 場合、8日の午前中に「事前審査結果エラーリスト」を送信します。
- データを差替えされる場合は、事前チェックを行ったデータを連合 会で削除しますので、「削除依頼書」を連合会へFAXし、訂正し たデータを10日までに送信してください。

※ファイル単位での削除となります。明細書単位では削除できませんの

で、御留意ください。

• 10日までに再送信されたデータで再度、審査を行いますので、返戻 の減少に繋がります。

### 返戻(エラー)の対応方法について

これから御案内するエラーは、特にお問い合わせが多いものです。 その他のエラーにつきましては、本会ホームページ「介護事業所 の皆様へ」⇒「返戻等事例集」に主なエラーの原因と対応方法等 を掲載しておりますので、御参照ください。

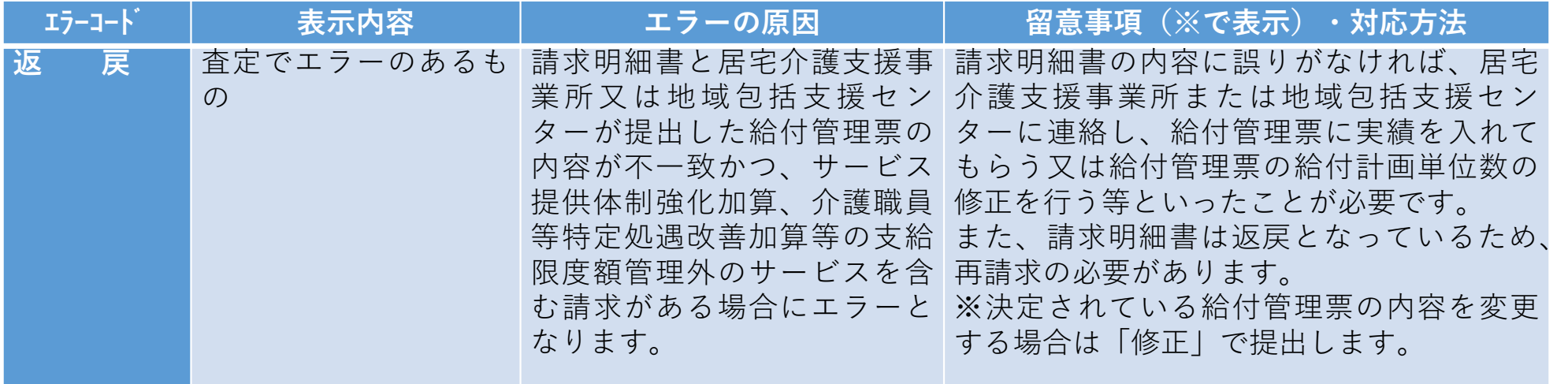

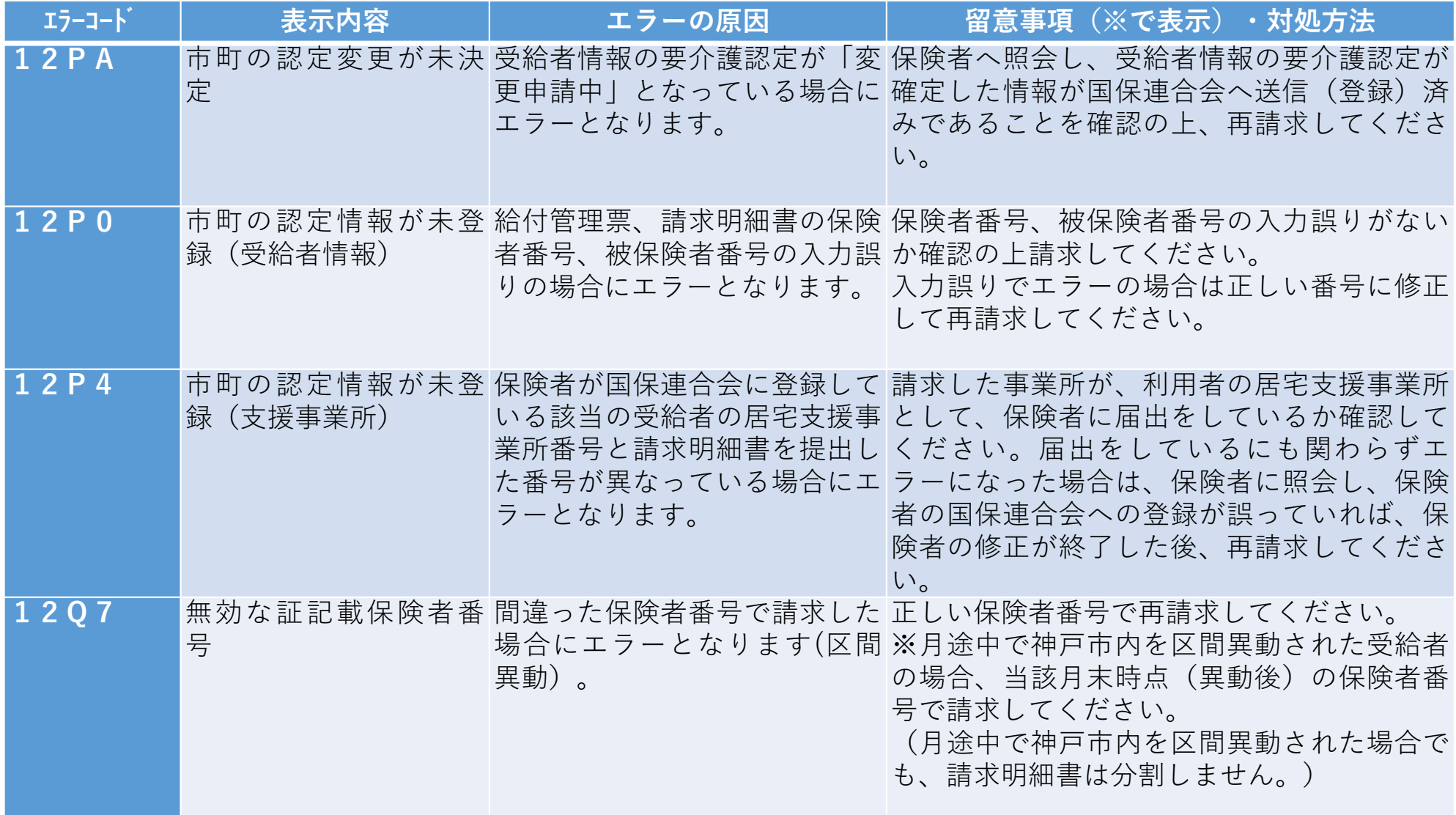

本会ホームページについて (トップページ→介護事業所の皆様へ→各項目へ)

本会のホームページには、「介護給付請求の手引き」や各種届出用紙 の原紙等を掲載しておりますので、請求や届出等について御不明な点 がありましたら、まずホームページを御確認ください。

- 返戻等事例集→ 介護給付費請求の手引き(<u>審査支払結果帳票の解説)</u> 返戻原因と対処方法や、介護給付費等の取下げ(過誤)等について 解説。
- 審査状況提供システムについて

インターネット請求を行う場合に、利用者ごとの審査結果が分 かる「事業所別審査状況一覧」を印刷できるシステム。ダウン ロードしてお使いください。

・様式等ダウンロード

(1)介護給付費等の請求及び受領に関する届

- ア 法人名称、法人所在地、代表者
- イ 事業所名称、事業所所在地、電話番号、FAX番号
- ウ 振込口座(変更される月の前月20日までに届出を提出) エ 請求方法
- 上記ア~エを変更する場合「介護給付費等の請求及び受領に関する届」 を本会に提出してください。
- (2)兵庫県国保連合会介護給付費等請求【電子媒体】送付票 介護給付費等の請求に係る光ディスク等を郵送する際は添付してください。
- (3)請求省令附則第五条による免除届出書
	- やむを得ず紙で請求する際に、持参・郵送問わず必ず添付してください。

#### 介護給付費等支払決定額通知書等について

- インターネット請求の事業所に係る介護給付費等支払決定額通 知書等につきまして、令和3年2月審査(令和3年3月通知)分か ら、郵送対応を終了し、伝送のみとなります。
- 併せて、介護給付費等支払決定額通知書等に同封しておりまし た通知等につきましても、電子請求受付システムに掲載し、送 付いたしませんので、電子請求受付システムへの通知を適宜、 御確認ください。

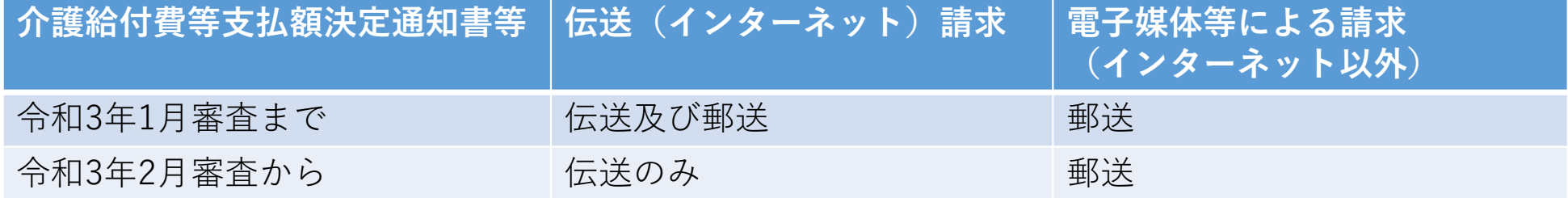

#### 令和3年度介護報酬改定について

令和3年度介護報酬改定に伴い、サービスコード等が変更され ます。

入力誤り、単位数や金額の計算誤りがございますと、審査で返 戻(エラー)となり、お支払ができませんので、介護給付費等を 御請求の際は、請求誤りのないよう、御確認をお願いします。

#### 請求情報等提出先及び照会先

〒650-0021 神戸市中央区三宮町1丁目9番1-1801号(センタープラザ16階) 兵庫県国民健康保険団体連合会 介護福祉課 介護保険係 電 話:078-332-5618 FAX:078-332-9520 HPアドレス: https://www.kokuhoren-hyogo.or.jp